# Основы видеомонтажа Создание новостного сюжета

**Абрамова Татьяна Николаевна ведущий специалист видеомонтажа БГПУ им.М.Акмуллы**

## О видео

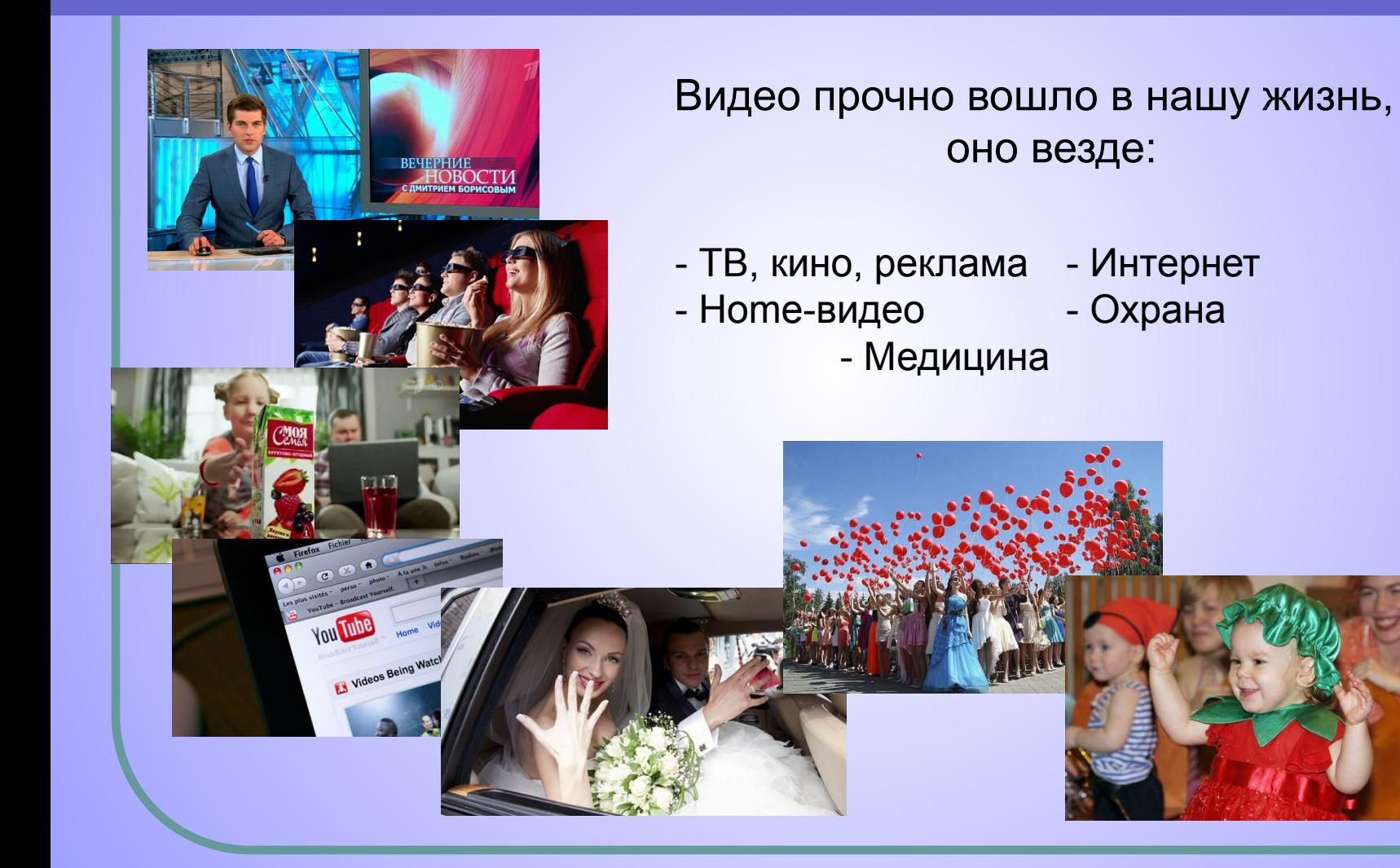

#### Первое кино (немое кино)

 В 1888 году, в Англии самый первый режиссер Луи Лепренс, родом из Франции, снял первую кинокартину, которая называлась «Сцены в саду Раундхэй». Он использовал новые для той поры технологии – запись на бумажные пленки, покрытые фотоэмульсией. Фильм длился не более двух

 секунд и основными участниками картины была семья режиссера и

его друг.

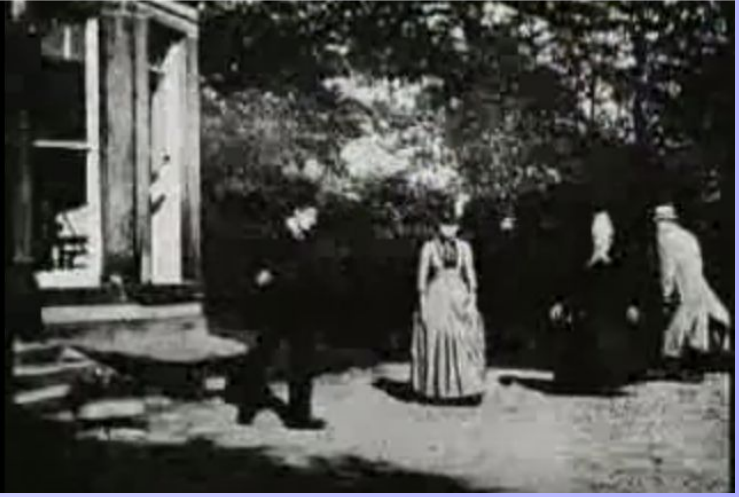

#### Первое кино (немое кино)

 Создание кинематографа считается с 1895 года, когда была снята картина «Прибытие поезда на вокзал Ла-Сьота», создателями которой были братья Люмьер. Это короткометражная лента (49 сек), стала, своего рода, образцом в мире кино.

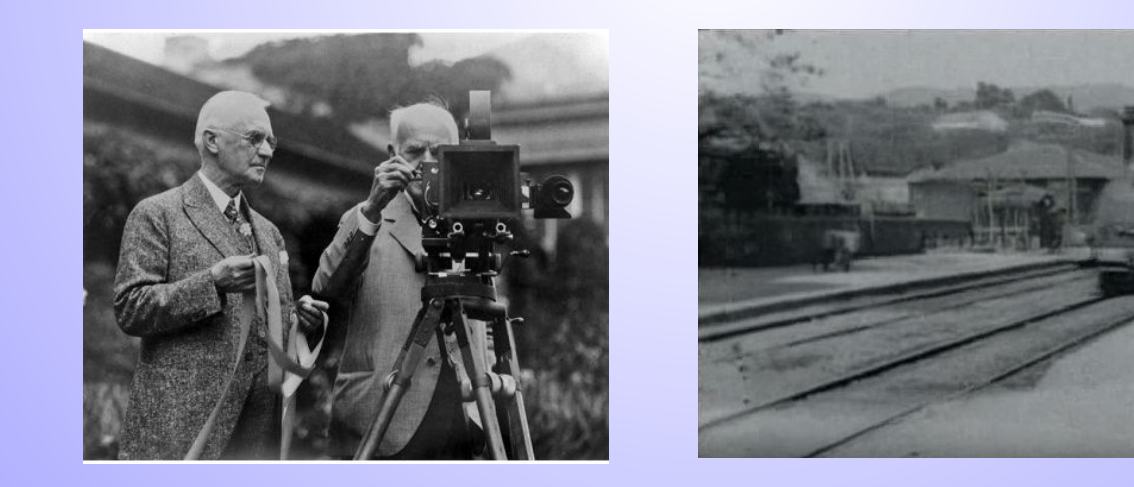

### Первые монтированные фильмы

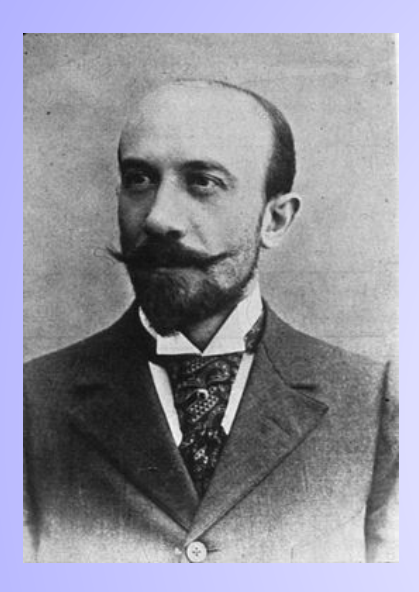

Жорж Мельес «Путешествие на Луну» 1902 г.

 Фильм считается одним из безусловных шедевров раннего кинематографа благодаря постановочной изобретательности Мельеса:

он блистательно выдержал ироническую интонацию и наполнил картину спецэффектами, большинство которых изобрёл сам.

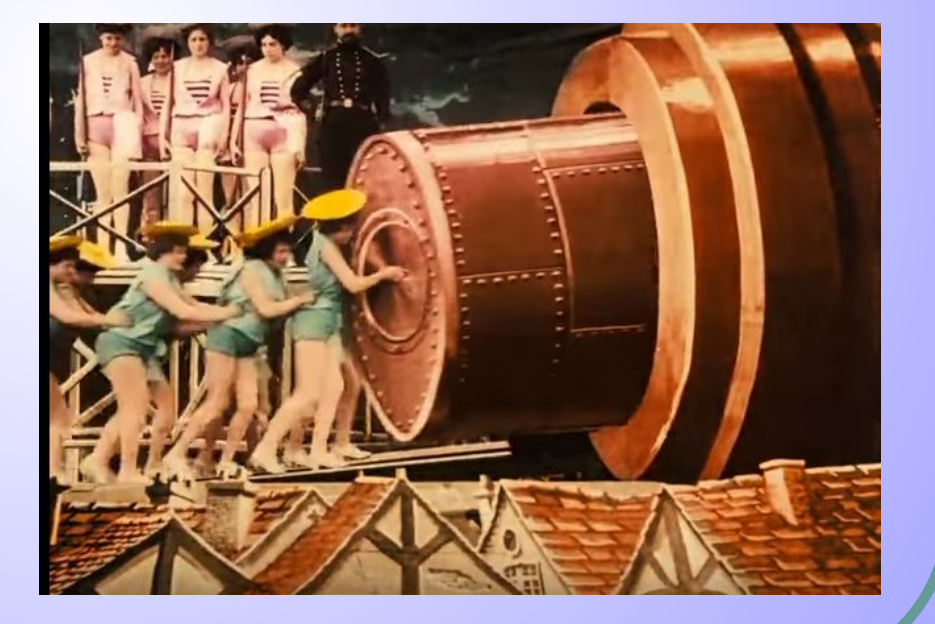

### Первые монтированные фильмы

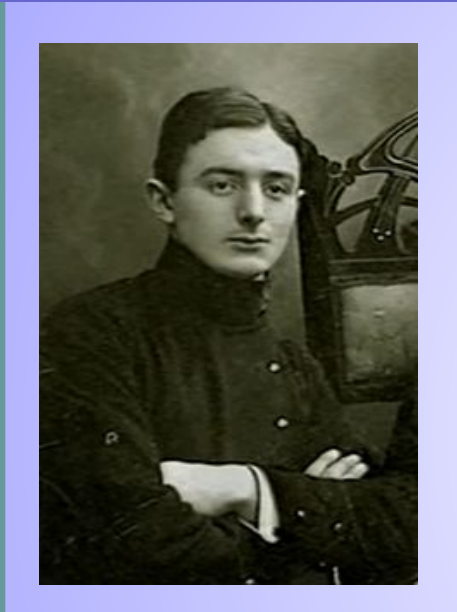

 Дзига Вертов «Человек с киноаппаратом», 1929 г. Фильм снят как «экспериментальное кино» и «без сюжета». Этот фильм считают «величайшим из всех документальных фильмов». Фильм составлен из коротких документальных

фрагментов (зачастую всего несколько кадров), изображающих хаотичную жизнь современного города.

Здесь представлена подлинная энциклопедия операторских и монтажных техник: скошенные углы, съёмка в отражении, покадровая съемка, ускоренная съемка, совмещение двух и более изображени на одном кадре и так далее.

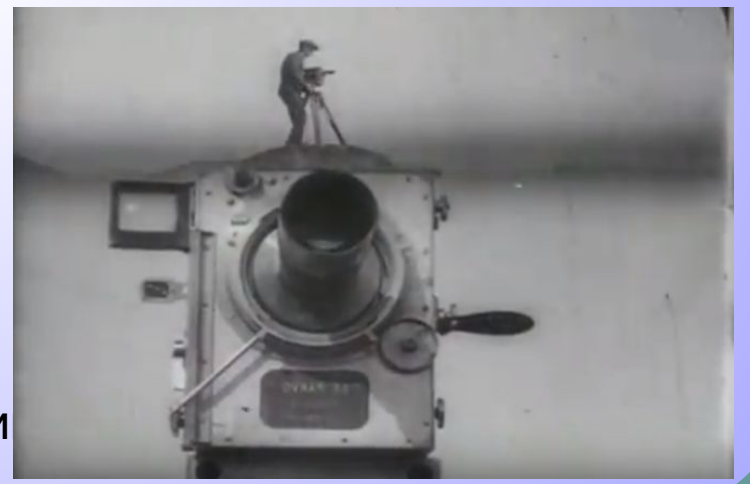

# Механический монтаж

 Картинка снималось на кинопленку кинокамерами, затем эта пленка проявлялась, потом выкладывались на монтажный стол и пропускалась через ролики. Монтажер на экране просматривал кадры, с помощью резака, вырезал лишнее и в нужной последоательности склеивал концы пленки прозрачной клейкой лентой.

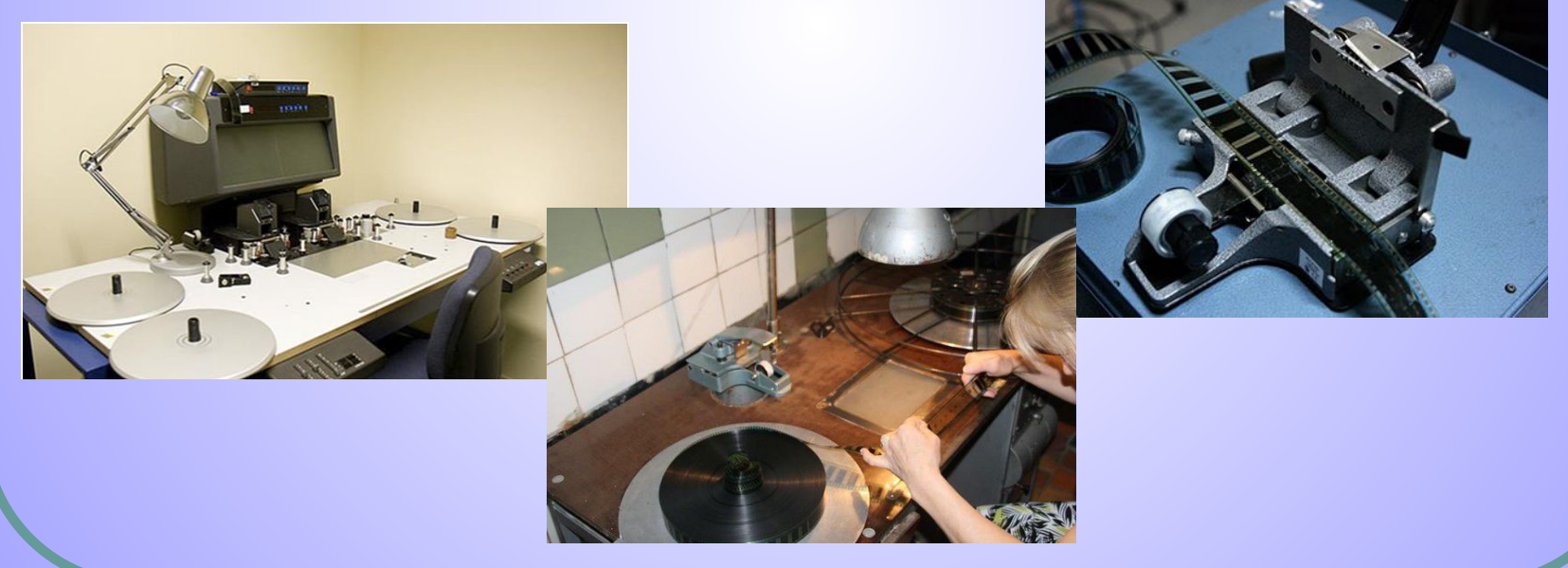

# Механический монтаж

 Сотрудниками киностудии БГПИ в 1974 году был создан 10-ти минутный фильм о визите германской делегации и подписании договора о сотрудничестве между БГПИ и городом Галле.

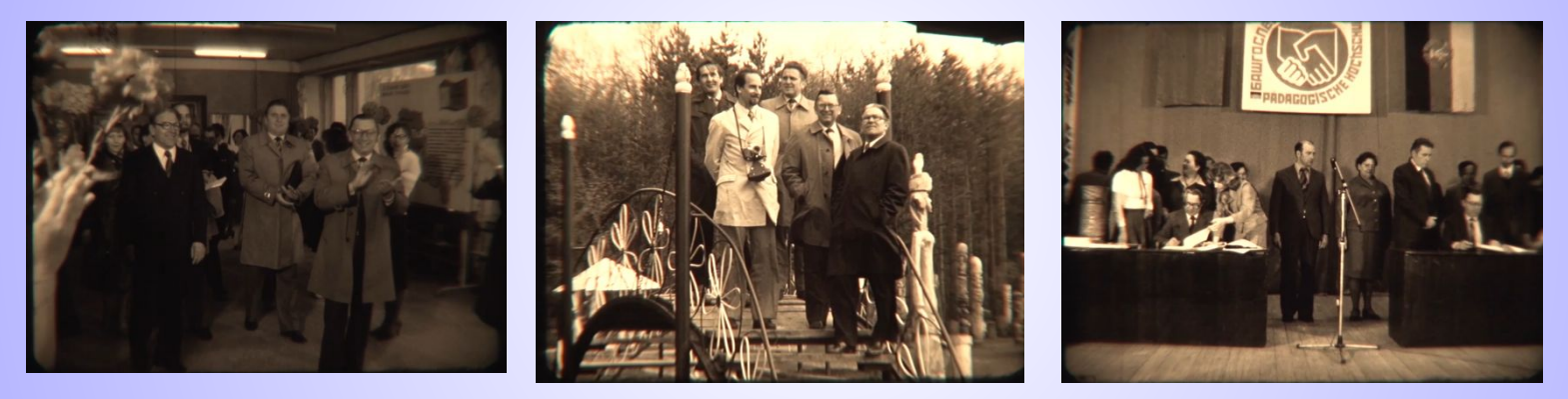

Призеры Всероссийских конкурсов любительских фильмов :

- Постановочно-игровой фильм «Свидание хотя и состоялось, но..» по раннему рассказу А.П.Чехова (1986 г.)
- Документально-публицистический фильм «Живые корни» об аксаковских местах в Башкирии и Оренбуржье (1988 г.)

# Линейный монтаж

На смену кино пришло видео. Снимать стали на кассеты VHS, которые потом просматривали на видеомагнитофонах.

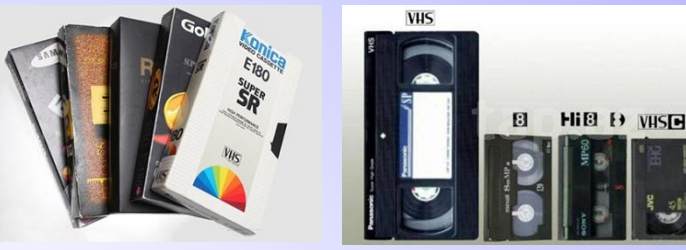

Видео монтировалось с помощью микшерного пульта. К пульту под-

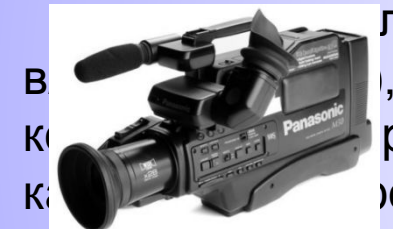

 ключалось до 4-х источников (камеры или в/магнитофоны), с помощью его клавиш выбирались участки, которые будут просматриваться. Здесь же можно было выбрать ект видео- перехода, и сводить его с помощью рукоятки. Затем выходили на экран и

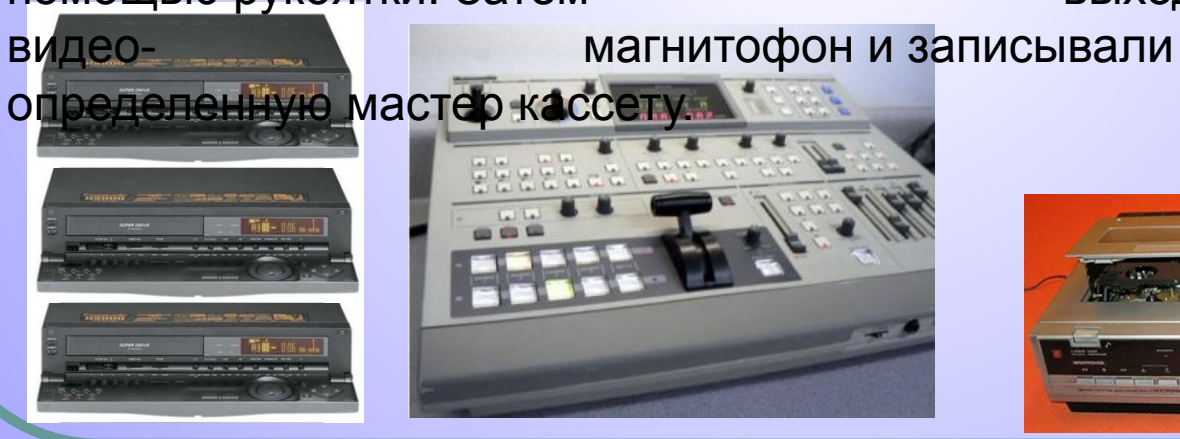

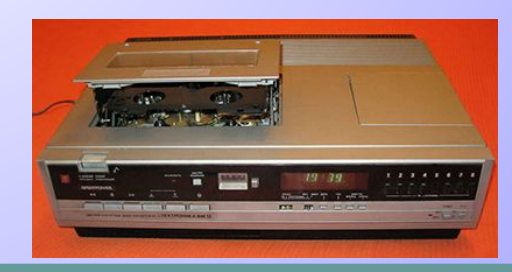

# Линейный монтаж

 В бытовых условиях монтаж видео происходил так: к телевизору подключались два видеомагнитофона, в один ставили исходную кассету, в другой — чистую. И затем, с помощью «запись-пауза», происходила запись нужных участков видео.

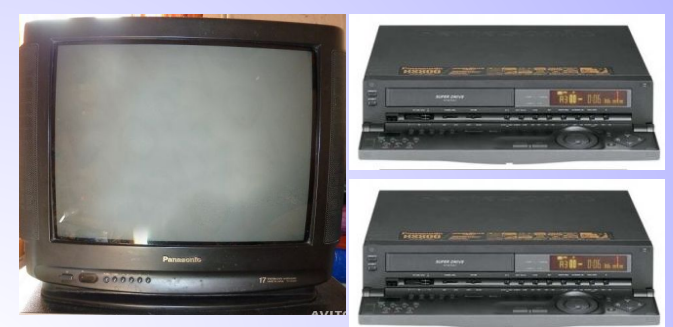

Недостатки:

- ограничивает творческие возможности
- ограниченный набор эффектов
- нужный фрагмент долго искать
- запись в реальном времени
- при многократной перезаписи (копировании) качество изображения ухудшается

# Линейный монтаж

 Сотрудниками Учебного ТВ БГПУ в 2001-2004 гг. было создано шесть учебных видеопособий по культуре Башкортостан для школ республики. Тираж составил 2000 экземпляров. Пособия были подготовлены на русском и башкирском языках.

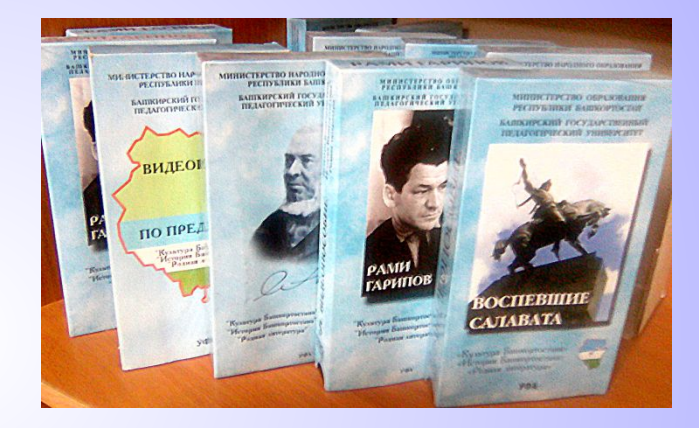

 Они содержали фильмы о башкирских музыкальных инструментах, народном поэте Башкортостана Рами Гарипове, писателях Сергее Аксакове, и Анатолии Генатуллине, а также скульпторе Сосланбеке Тавасиеве, писателе Степане Злобине и драматурге Мустае Кариме, воспевших в скульптуре, прозе и драматургии – национального героя Салавата Юлаева.

# Нелинейный монтаж

 Нелинейный монтаж стал возможен благодаря появлению компьютеров. Исходные материалы с ленты записываются на жесткий диск или сразу загружаются с цифрового носителя.

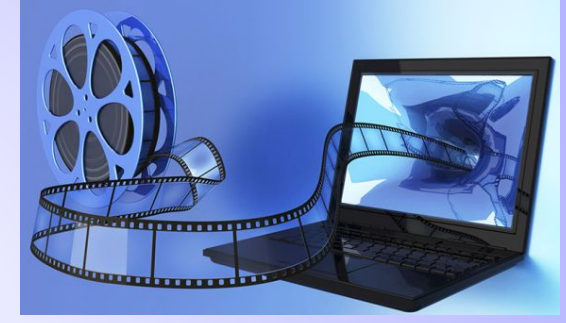

 Видеофайлы обрабатываются с помощью видеоредакторов

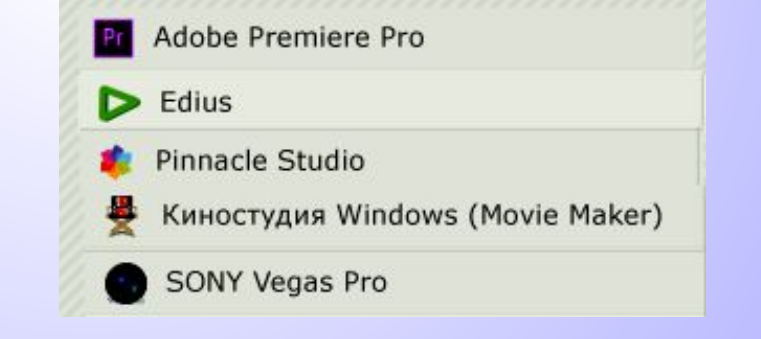

#### 13

- безграничные возможности для реализации фантазии режиссера благодаря большому выбору спецэффектов;

- перезаписи (копировании) материала; - моментальное воспроизведение смонтированного материала;
- если нужно добавить или удалить кадр; - отсутствие потери качества при многочисленной
- нет необходимости перезаписывать весь материал,
- доступ к любому фрагменту в любое время;

Преимущества:

# Нелинейный монтаж

# Нелинейный монтаж

 Сотрудниками отдела по связям с общественностью и рекламе в 2017 году был создан шедевральный грандиозный фильм к юбилею университета «БГПУ им.М.Акмуллы – 50 лет!»

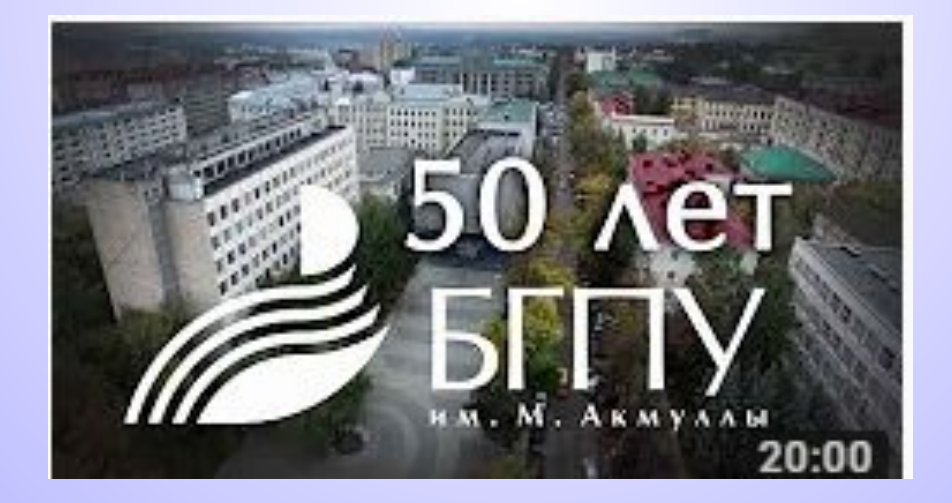

## Что такое - монтаж

 Монтаж – это творческий и технический процесс, позволяющий в результате соединения отдельных фрагментов исходных записей получить единое, композиционно целое произведение.

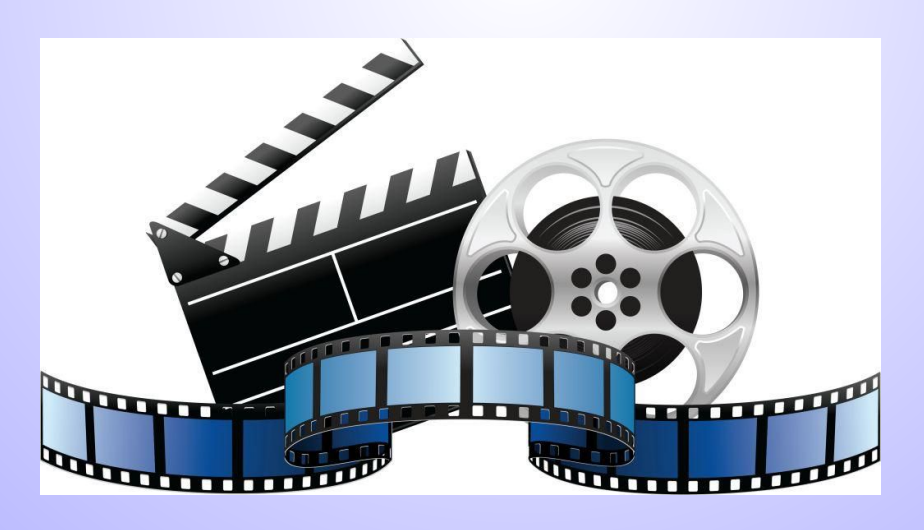

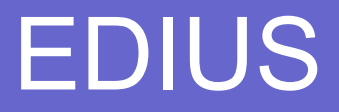

 Grass Valley Edius – популярная программа для видеомонтажа, позволяющая создавать проекты студийного качества. EDIUS поддерживает работу в реальном времени с видеоматериалом практически во всех известных форматах.

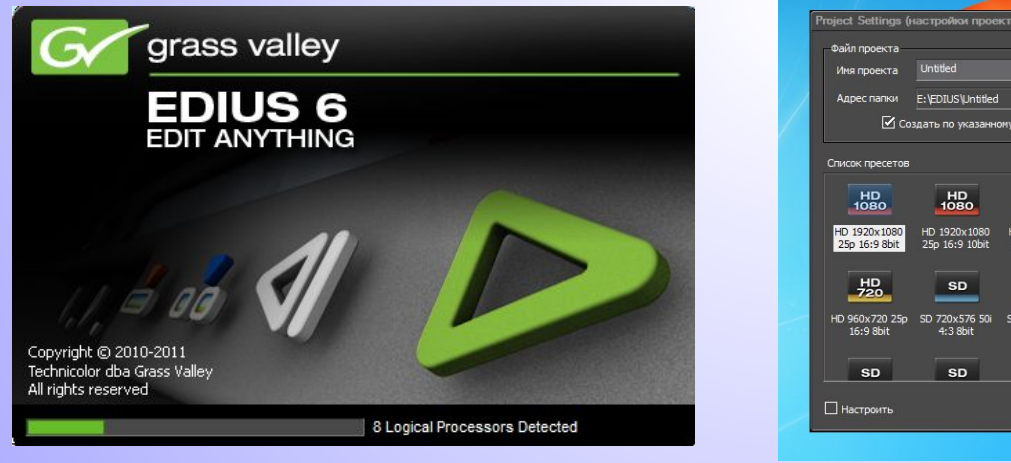

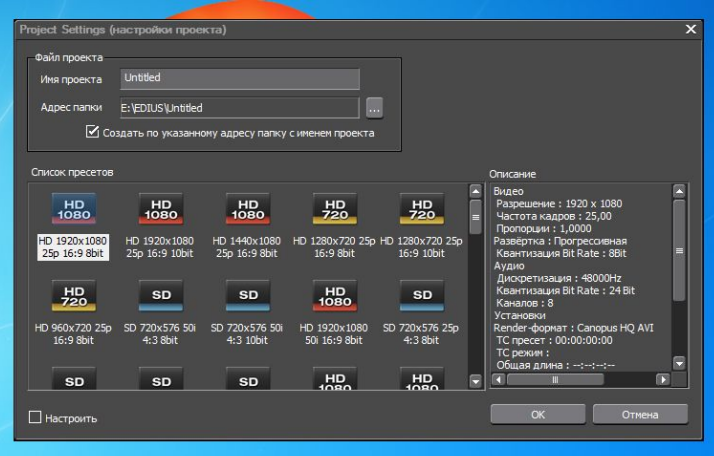

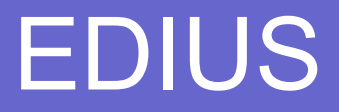

 EDIUS дает возможность работать с неограниченным количеством слоев, содержащих аудио-, видео данные или эффекты. В программе содержится более тысячи уникальных эффектов и переходов, доступна возможность расширения функционала за счет плагинов.

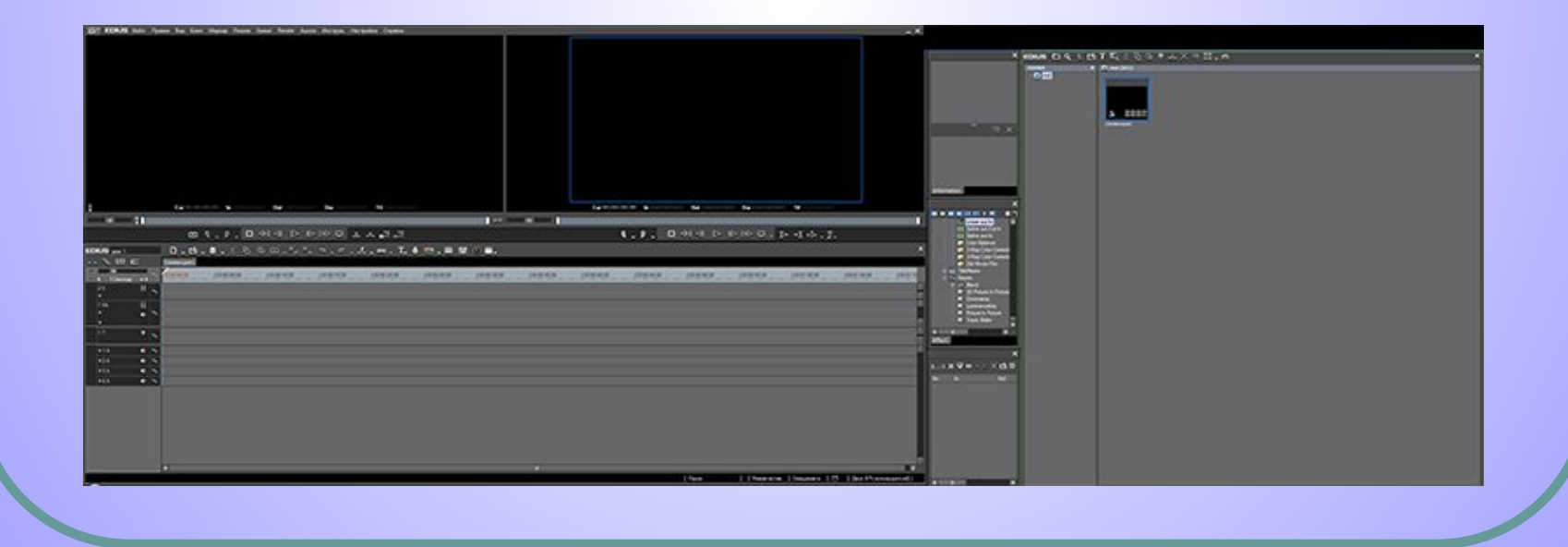

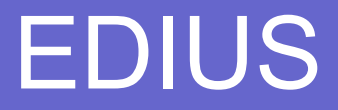

 Основным преимуществом программы является ее способность работать одновременно с видеофайлами различных форматов, разрешений и соотношений сторон.

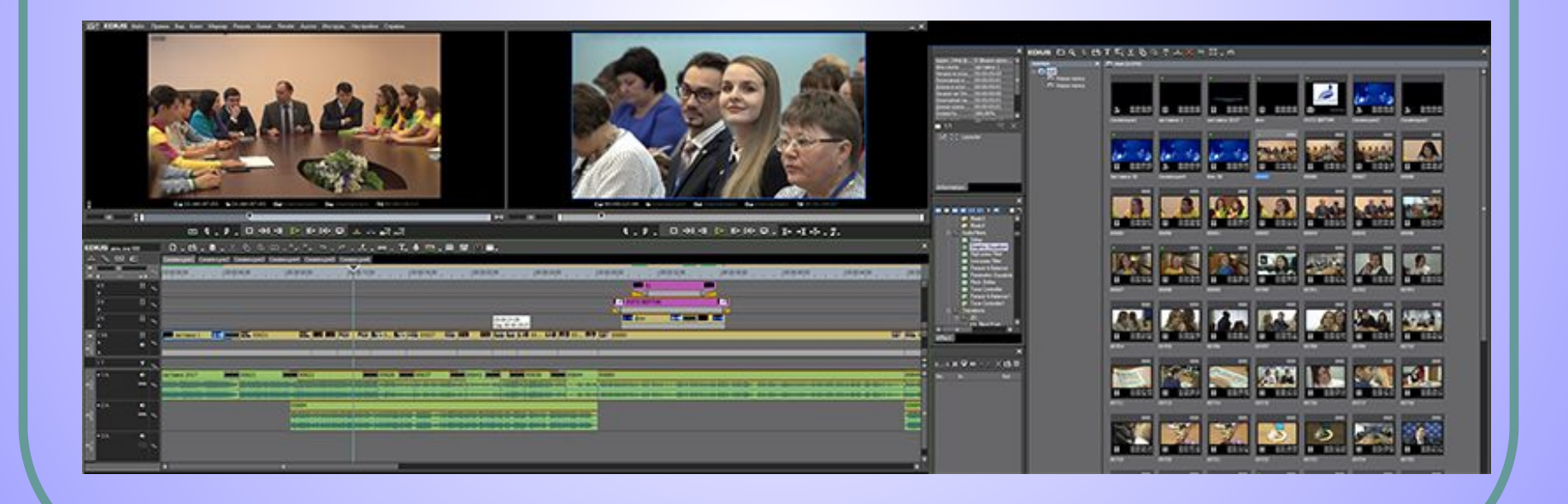

### EDIUS

 В остальном Edius располагает всеми традиционными инструментами. Они позволяют обрезать фрагменты и склеивать. Имеется возможность добавлять титры и надписи, а также дополнять видеоряд картинками и фотографиями.

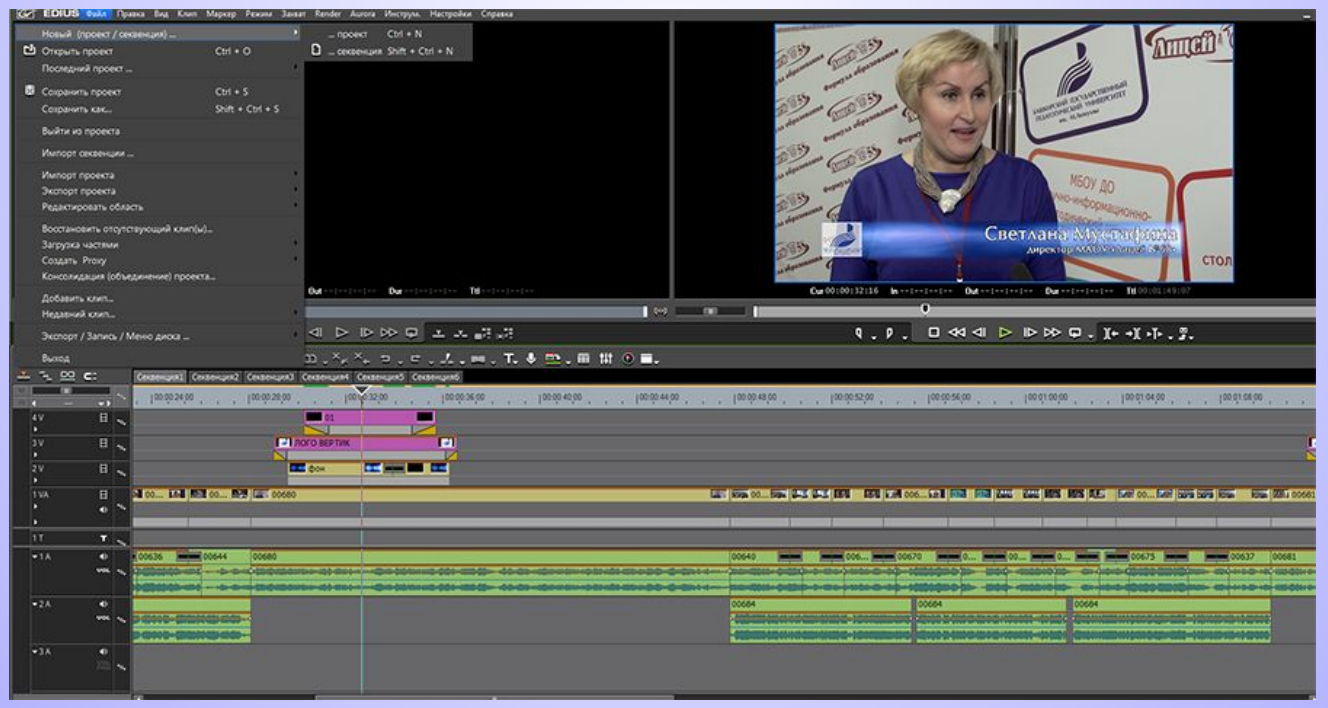

#### Создание новостного сюжета состоит из ряда этапов:

ртовка к съемке

пка

сание текста сюжета

аж сюжета.

#### **Монтаж**

Монтажу предшествует предмонтажная подготовка

- отснятые материалы полностью просматриваются;
- пишется сценарный план сюжета
- зачитывается дикторский (закадровый) текст

 В закадровый текст обычно включается информация, которую трудно донести зрительными образами: названия, даты, имена и т. д. Первые кадры должны «зацепить» зрителя! Планы в новостях склеиваются встык – никаких «плавных переходов», «перетеканий» и т. п.! В новостных сюжетах не применяют вольной длины плана — от сверхкороткого (1/2 секунды), до сверхдолгого, в 20 секунд и более, — а работают с планами не короче 2 секунд и не длиннее 5 секунд.

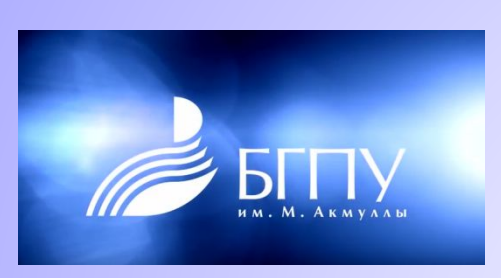

Структура новостного сюжета

СОЗИДАЯ БУДУЩЕЕ

- первые 2-3 секунды интершум или короткий лайф,

что создает эффект присутствия на месте события;

- главная новость (сенсация, «гвоздь»);
- подробности, пояснения, живописные детали;
- завершает сюжет стэндап автора, синхрон, лайф с прогнозом развития событий, иной важной информацией.

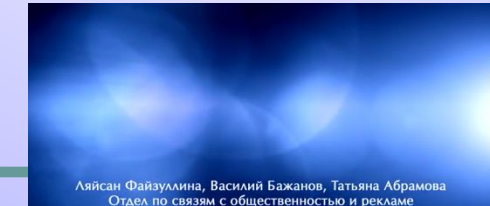

 Задача монтажа — уплотнить, сжать до максимума и воссоздать события так, чтобы зритель понял, что, с кем и где произошло. Если удалось так склеить видеоряд, что зритель не заметил ни единой склейки и уверен, что ему показали всё событие от начала до конца, значит, монтаж сделан очень хорошо.

 Поэтому главный закон монтажа сюжета очень прост: *лучший монтаж не заметен зрителю.*

#### ВАЖНО!

- 1. Новостной сюжет это работа команды профессионалов.
- 2. Монтаж новостного сюжета это быстрый монтаж
- 3. Соблюдайте законы кино- и видеопроизводства
- 4. При монтаже оставляйте только лучшие и необходимые кадры, остальное вырезайте
- 5. Монтируйте и смотрите! Смотрите без звука
- 6. Смотрите понравившиеся вам видеоролики и фильмы
- 5. И самое главное нет правил, из которых не было бы исключений!!!

# **BHUMAHUE**

И НСТИТУТ ПРОФЕССИОНАЛЬНОГО ОБРАЗОВАНИЯ И<br>И ИФНОРМАЦИОННЫХ ТЕХНОЛОГИЙ ОБЪЯВЛЯЕТ: НАБОР НА КУРСЫ ТЕЛЕЖУРНАЛИСТИКИ И КЛИПМЕЙКИНГА П О Л У Ч И Т Е K Y P C A X B bl H A **ВИНАНИЯ**  $\mathcal{U}$ **НАВЫКИ** 

- ОСНОВ ТЕЛЕЖУРНАЛИСТИКИ
- ВИДОВ ИНТЕРВЬЮ
- ОСНОВ КОМПЬЮТЕРНОГО МОНТАЖА И ЕГО СТИЛЕЙ
- CEKPETOB CЪЕМОЧНОГО ПРОЦЕССА
- ВИДЕО-МОНТАЖА
- СОЗДАНИЯ ГРАФИЧЕСКИХ ОБЪЕКТОВ И ЭЛЕМЕНТОВ
- НАПИСАНИЯ СЦЕНАРИЕВ
- РАБОТЫ В КАДРЕ
- ТЕХНОЛОГИЙ ИНФОГРАФИКИ И АНИМАЦИИ ОБЬЕКТА

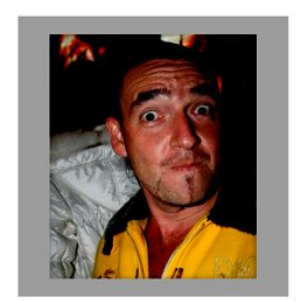

#### ПРЕПОДАВАТЕЛЬ КУРСА: АБДЮШЕВ МАРАТ АЛИЕВИЧ

САМЫЙ ВОСТРЕБОВАННЫЙ И ИЗВЕСТНЫЙ КЛИПМЕЙКЕР И РЕЖИССЁР ПОСТАНОВОЧНЫХ И АНИМАЦИОННЫХ ФИЛЬМОВ

> КОНТАКТНЫЙ ТЕЛЕФОН +7 (937) 152-27-55 НАБИУЛИНА НИНА ГЕННАДЬЕВНА

+7 (917) 402-88-00 СТАРЦЕВА ОКСАНА ГЕННАДИЕВНА

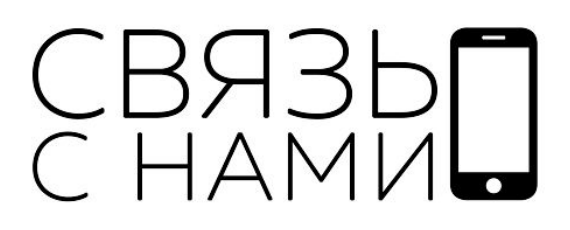